## **Tabelle 2, Fehlercodes**

vect

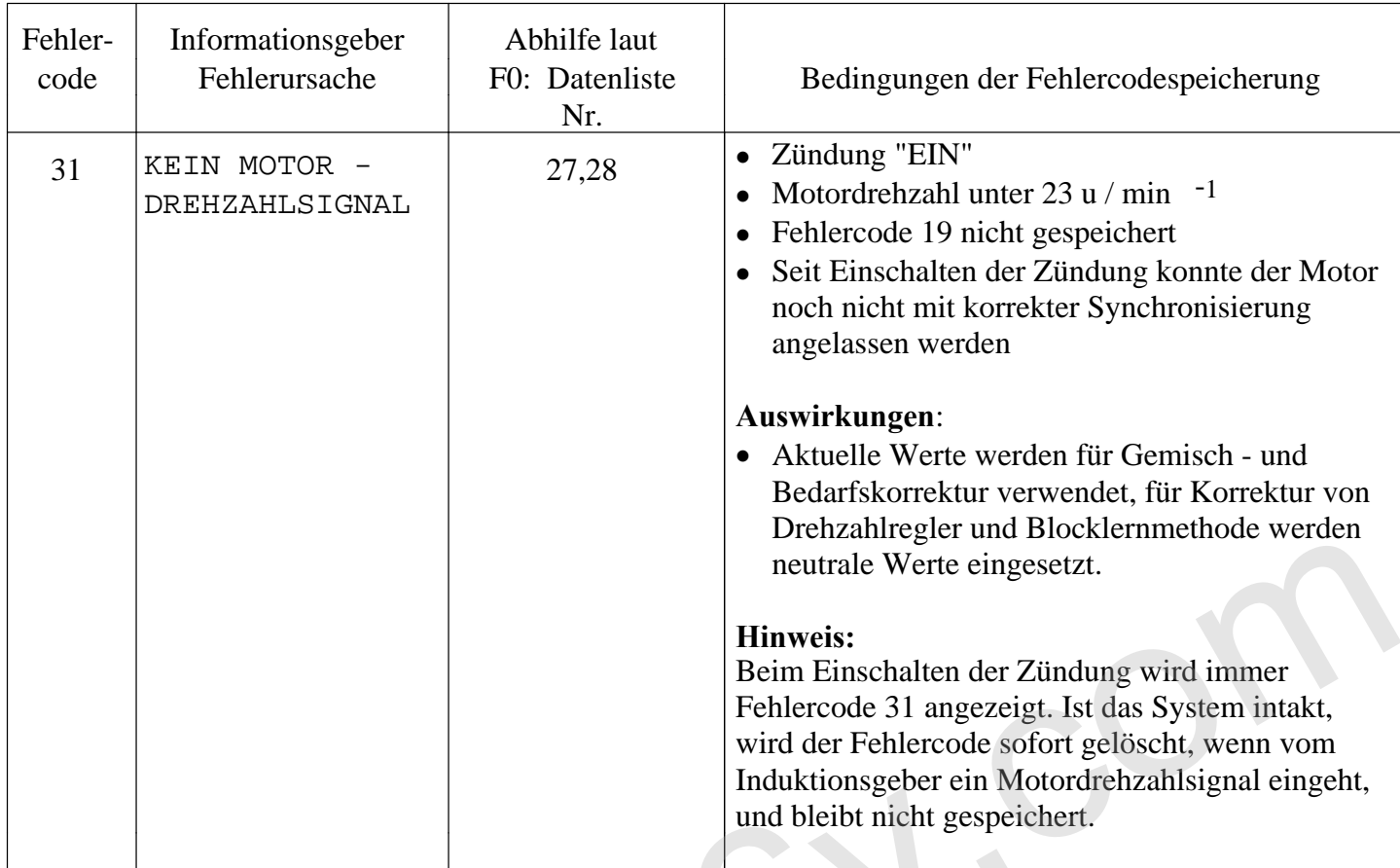